# **CH5: Les procédures et les fonctions**

# **1-Introduction**

Dans la résolution d'un problème, on peut constater qu'une suite d'actions revient plusieurs fois. Dans ce cas il serait judicieux de l'écrire une seule fois, et de l'utiliser autant de fois que c'est nécessaire, en effectuant des calculs avec des données différentes.

Cette suite d'actions sera définie dans un sous programme, qui peut prendre soit la forme d'une procédure, soit la forme d'une fonction. D'autre part, on peut observer que certains groupes d'actions se rapportent à des traitements précis et différents. Il est souhaitable alors de représenter chacun d'eux dans un sous programme. On perçoit alors un programme comme un ensemble de procédures/fonctions. La structuration d'un programme par morceaux (modules) est la base de la programmation structurée et modulaire.

A titre d'exemple, un programme de gestion de scolarité peut être découper en plusieurs modules : inscription, suivi des absences, examens, diplômes, etc.

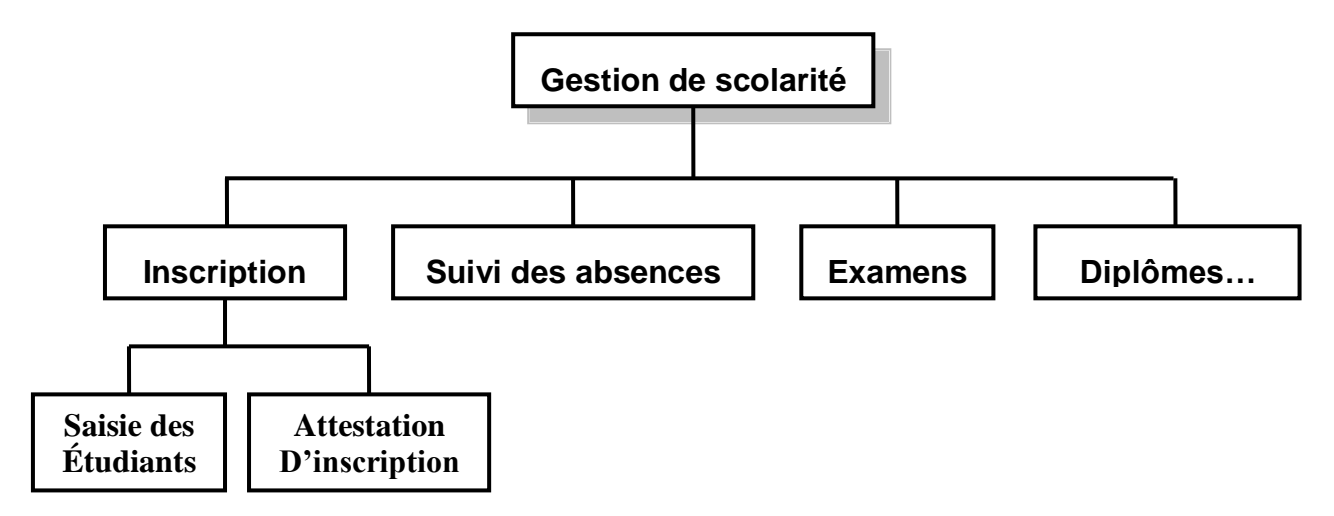

# **2-Avantages d'utilisation des procédures/fonctions**

- D'améliorer la lisibilité des programmes
- $\triangleright$  Optimiser le nombre d'instructions dans un programme
- $\triangleright$  De faciliter la mise au point et la correction des erreurs.

# **3-Les procédures**

## **3-1- Définition**

Une procédure est un ensemble d'instructions décrivant une action simple ou composée, à laquelle on donne un nom, qui devient lui-même en quelque sorte un sous programme.

> **Procédure Nom\_de\_la\_procédure (Liste d'arguments : type)** *Les déclarations* **DÉBUT** *Instructions de la procédure* **FIN**

La première ligne s'appelle l'en-tête de la procédure. La liste d'arguments est une suite de données à échanger avec d'autres programmes.

#### **3-2- Appel de la procédure**

# **Nom\_de\_la\_procédure (Liste d'arguments)**

**3-3- Procédure simple (sans paramètres)** *Exemple* **ALGORITHME PROC CONST titre = "Algorithmique"**

**Procédure TRAIT( ) VAR** i : entier **DÉBUT** Pour i de 1 à 13 faire  $\text{Écrire}$  ( " - " ) FinPour

**FIN**

**DÉBUT**(Programme principal)

Ecrire (titre) TRAIT( ) */\* Appel de la fonction TRAIT\*/*

## **FIN**

#### *Remarques*

- **1-**La structure d'une procédure est analogue à celle d'un algorithme. Elle possède une entête, une partie déclarative et un corps.
- **2-** Pour appeler une procédure simple, il suffit d'écrire le nom de cette procédure.
- **3-** Une variable locale (privée) est déclarée dans une procédure et ne peut être utilisée qu'à l'intérieur de celle-ci.

*Exemple* :  $\le$  *i* » est une variable locale à la procédure « TRAIT ».

**4-** Une variable globale (publique) est déclarée au début de l'algorithme. Elle peut être utilisée dans le corps principal de l'algorithme ou par les différentes procédures.

*Exemple* : « titre » est une constante globale.

Il est fortement recommandée d'utiliser autant que possible des variables locales pour rendre les modules plus autonomes et par conséquent utilisables dans d'autres programmes.

#### **3-4- Procédure paramétrée (avec paramètres)**

Une procédure paramétrée est un module qui utilise des paramètres pour faire passer des informations entre la procédure appelée et le programme appelant.

#### *3-4-1- Les différent types de paramètres*

*Les paramètres formels* (*fictifs*): qui figurent dans l'entête de la déclaration de la procédure sont utilisés dans les instructions de la procédure et la seulement. Ils correspondent à des variables locales.

#### **Procédure Nom\_de\_la\_procédure (pf1 : type 1 ; pf2 : type 2 ; ………)**

*Les paramètres effectifs (réels)* : qui figurent dans l'instruction d'appel de la procédure et sont substitués aux paramètres formels au moment de l'appel de la procédure.

**Nom\_de\_la\_procédure (pe1 , pe2 , …………….. )**

# *3-4-2- Passage par valeur*

# *Exemple*

#### **ALGORITHMEPASSAGE\_VALEUR VAR**

x : entier

**Procédure ESSAI ( i : entier ) DÉBUT**  $\overline{i \leftarrow 3 * i}$ Écrire ( "Le paramètre valeur  $i =$ ", i ) **FIN**

## **DÉBUT (P.P)**

```
Ecrire ( "Donner la valeur de X : " )
Lire (x)Ecrire ( "Avant appel x =", x )
ESSAI ( x ) /* Appel de la fonction ESSAI*/
Ecrire ( "Après appel x =", x)
```
#### **FIN**

#### *Interprétation* :

Le passage de paramètres par valeur permet au programme appelant de transmettre une valeur à la procédure appelée. Le paramètre formel **« i »** est une variable simple. Le paramètre effectif correspondant **« x »** est une expression de même type que le paramètre formel.

Avant d'exécuter les instructions de la procédure la valeur du paramètre effectif est affectée au paramètre formel. Dans ce cas, le paramètre formel est considéré comme une variable locale qui est initialisée lors de l'appel.

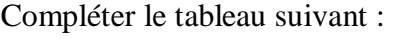

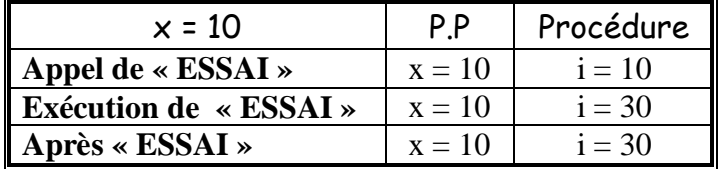

- $\blacktriangleright$  **Avant** appel  $x = 10$
- $\triangleright$  **Après** appel x =10

#### *Remarque*

- Les paramètres effectifs et les paramètres formels doivent s'accorder du point de vue nombre et ordre.
- $\triangleright$  Leurs types doivent être identiques selon le mode de passage des paramètres

#### *Conclusion* :

**1-** Le transfert d'information est effectué dans un seul sens, du programme principal vers la procédure.

```
Sens de transfert :
```
**P.P.** Procédure

**2-** Toute modification du paramètre formel est sans conséquent sur le paramètre effectif.

# *3-4-3- Passage par variable*

## *Exemple*

## **ALGORITHME PASSAGE\_VARIABLE**

## **VAR**

x : entier

```
Procédure ESSAI ( VAR i : entier )
DÉBUT
i \leftarrow 3 * iÉcrire ( "Le paramètre variable i =", i )
FIN
```
## **DÉBUT(P.P)**

```
Ecrire ( "Donner la valeur de X : " )
Lire (x)ESSAI ( x ) /* Appel de la fonction ESSAI*/
Ecrire ( "Après appel x =", x)
```
# **FIN**

#### *Interprétation* :

Le passage de paramètres par variable permet au programme appelant de transmettre une valeur à la procédure appelée et vice-versa. Le paramètre formel « i » est une variable. Le paramètre effectif correspondant « x » doit également être une variable du même type que le paramètre formel.

Pendant l'exécution des instructions de la procédure, le paramètre formel fait référence au même contenant variable que celui désigné par le paramètre effectif. Compléter le tableau suivant :

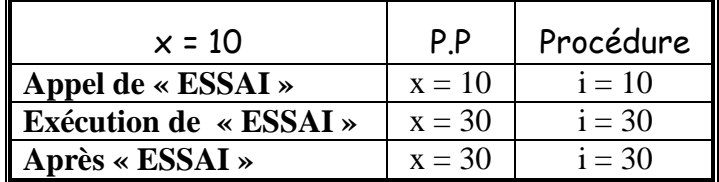

 $\triangleright$  **Avant** appel x =10

 $\triangleright$  **Après** appel x = 30

## *Conclusion* :

**1-**Le transfert d'information est effectué dans les deux sens, du programme principal vers la procédure et vice-versa.

*Sens de transfert* **:** 

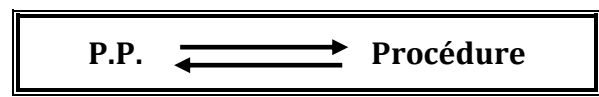

**2-** Toute modification du paramètre formel entraîne automatiquement la modification de la valeur du paramètre effectif.

#### **Exercice N°1**

Faire la trace d'exécution de l'algorithme suivant : **ALGORITHME PARAMÈTRE VAR i, j : entier Procédure TRANSMISSION ( a : entier ; VAR b : entier ) DÉBUT**  $a \leftarrow a + 100$  $b \leftarrow b + 100$ Écrire ( "  $a =$ ",  $a$ , "  $b =$ ",  $b$ ) **FIN**

# **DÉBUT(P.P)**

 $i \leftarrow 1$  $i \leftarrow 2$ TRANSMISSION (i, j) Écrire ( "  $i =$ " ,  $i$  , "  $j =$ " ,  $j$ )

# **FIN**

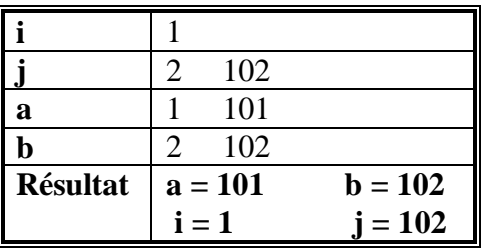

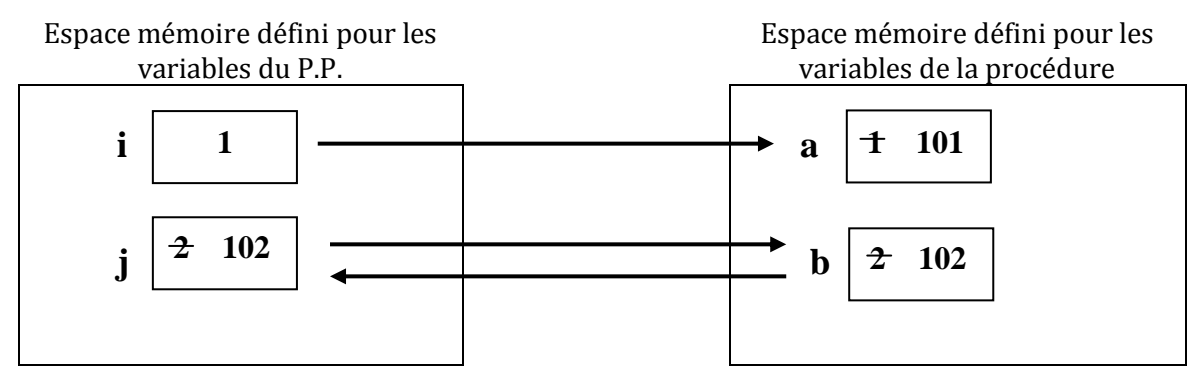

## **Exercice N°2**

# **ALGORITHME PERMUTATION VAR**

x, y : entier

**Procédure ÉCHANGE ( VAR a , b : entier ) VAR** vs : entier **DÉBUT**  $vs \leftarrow a$  $a \leftarrow b$  $b \leftarrow vs$ Écrire ( " Dans ECHANGE  $a =$ ",  $a$ , "  $b =$ ",  $b$ ) **FIN**

# **DÉBUT(P.P)**

```
Écrire ( " Dnner x et y")
Lire (x,y)Écrire ( " Avant appel de ECHANGE x =", x, " y =", y)
ECHANGE (x, y)Écrire ( " Aprés appel de ECHANGE x =", x, " y =", y)
```
## **FIN**

#### **Exercice N°3**

Ecrire une procédure PUISSANCE à 3 paramètres a, b et P qui calcule  $P = a^b = a * a * a$  $*$ ……\*a (b fois)

Ecrire le L'algorithme principal qui permet :

- $\triangleright$  De saisir deux entiers positifs (x, et y)
- $\triangleright$  D'afficher x<sup>y</sup>

#### **ALGORITHME CALCUL VAR**

 $x, y, R$ : entier

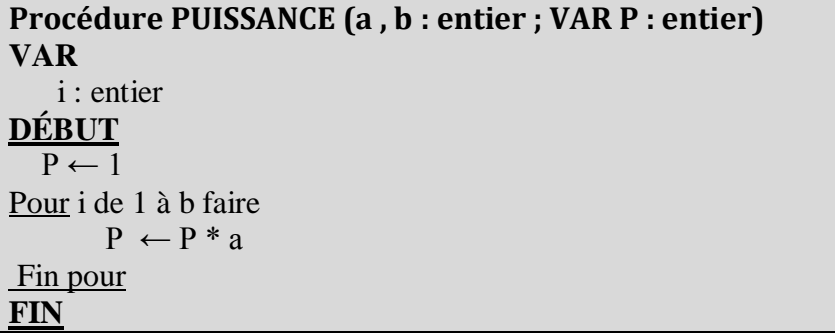

**DÉBUT**(P.P)

Répéter Ecrire ( " Donner x et y") Lire  $(x,y)$ Jusqu'à  $(x>0$  et y $>0$ ) PUISSANCE(x, y, R) Écrire  $(x, "^" , y, " =", R)$ 

# **FIN**

# **4-Les fonctions**

## **4-1- Définition**

Une fonction est une procédure particulière qui admet un seul paramètre variable de type simple (entier, caractère, réel, etc.). Ainsi une fonction est tout simplement une procédure qui ne retourne qu'un seul résultat, une seule valeur, au programme appelant.

Il est obligatoire de préciser, dés le début le type de la fonction qui est en même temps le type du résultat à retourner.

## **4-2- Structure d'une fonction**

```
Fonction Nom_de_la_fonction (Paramètres formels) : type
     Les déclarations
DÉBUT
     <Séquence d'instructions>
     Nom de la fonction 4 Résultat
Fin
```
#### **4-3- Appel d'une fonction**

#### **Nom\_de\_la\_fonction (<liste des paramètres effectifs>)**

#### *Exemple*

Ecrire une fonction MIN qui retourne le minimum de 2 entiers a et b.

# **Fonction MIN (a , b : entier) : entier**

#### **VAR**

```
 c : entier
DÉBUT
         Si (a \le b) alors
                  c \leftarrow asi non
                  c \leftarrow bFin si
    MIN \leftarrow cFIN
```
#### *APPEL*

- 1-  $z \leftarrow MIN(3,5)$
- **2-** Ecrire ( " Donner x et y") Lire  $(x,y)$  $z \leftarrow MIN(x,y)$
- 3-  $t \leftarrow (7 + \text{MIN}(x, y)) / 2$
- **4-** Ecrire ("Le minimum = ",  $MIN(x,y)$ )
- **5-** si  $(MIN(x,y) > 0)$  alors …………

#### *Exercice* **:**

Comment utiliser la fonction MIN pour afficher le minimum de trois entiers x, y et z en une seule instruction et sans utiliser de variables supplémentaires.

#### **Ecrire (** " Le minimum = ", MIN ( $MIN(x,y)$ , z))

#### *Remarques* **:**

**1-**Le nom de la fonction joue un double rôle, c'est à la fois l'identifiant de la fonction et une variable locale.

**2-**Dans une fonction, le passage de tous les paramètres se fait par valeur.

#### *Conclusion*

Lors de l'utilisation d'une fonction, il faut :

**1-**Spécifier le type de la fonction,

- **2-** Déclaré, si nécessaire, une variable locale de même type que la fonction (pour faire les calculs intermédiaires)
- **3-**Affecter le résultat du calcul de la fonction au nom de la fonction, obligatoirement avant la fin du bloc (ranger le contenu de la variable locale dans la fonction).